# **Προγραμματισμός Η/Υ**

### **Παύλος Πέππας**

#### www.bma.upatras.gr/staff/pavlos/

# **Οργάνωση Μαθήματος**

#### <u>Διαλέξεις</u>

• Τετάρτη 17.00-20.00

https://upatras-gr.zoom.us/j/94578163970?pwd=SkRZWlRMMmxQb29rRW9XdS9ON20wZz09

#### <u>Ώρες Γραφείου</u>

• Τρίτη 10:00 - 12:00 και Πέμπτη 11:00 -12:00 https://upatras-gr.zoom.us/j/93183789108?pwd=TkZPazBEOWZ2Y2lDSHhNNldsaFlxdz09

**ΠΡΟΣΟΧΗ**: Δεν επιτρέπεται η καταγραφή των διαλέξεων.

#### **Στόχοι**

- Γνώση βασικών στοιχείων προγραμματισμού
- Γνώση αρχών αντικειμενοστραφή προγραμματισμού
- Ικανότητα ανάπτυξης μικρών προγραμμάτων σε Java

# **Ένα Πρώτο Πρόγραμμα**

```
public class Hello
\mathfrak{c}public static void main (String args[])
      {	
            System.out.println("Hello World");
      }	
}
```
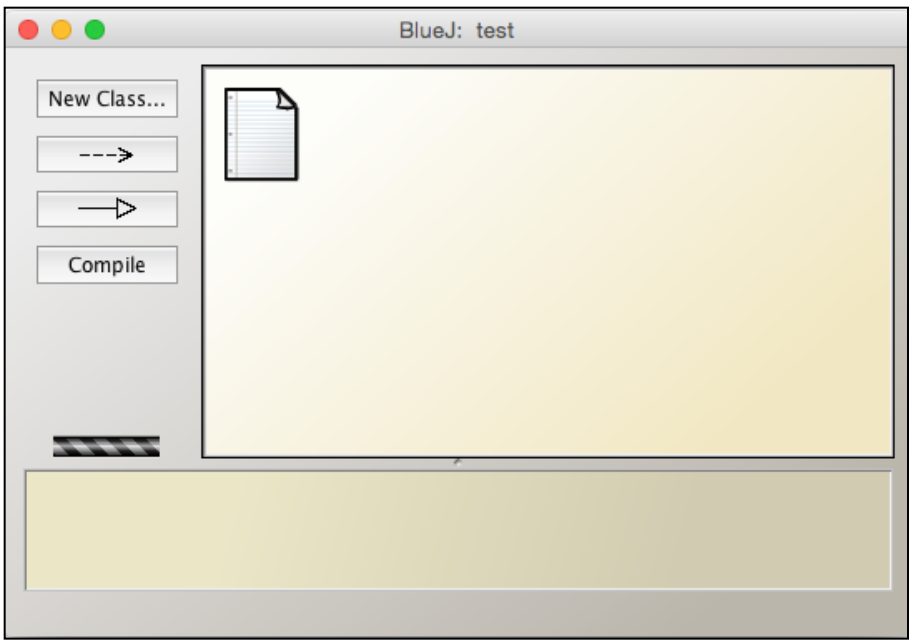

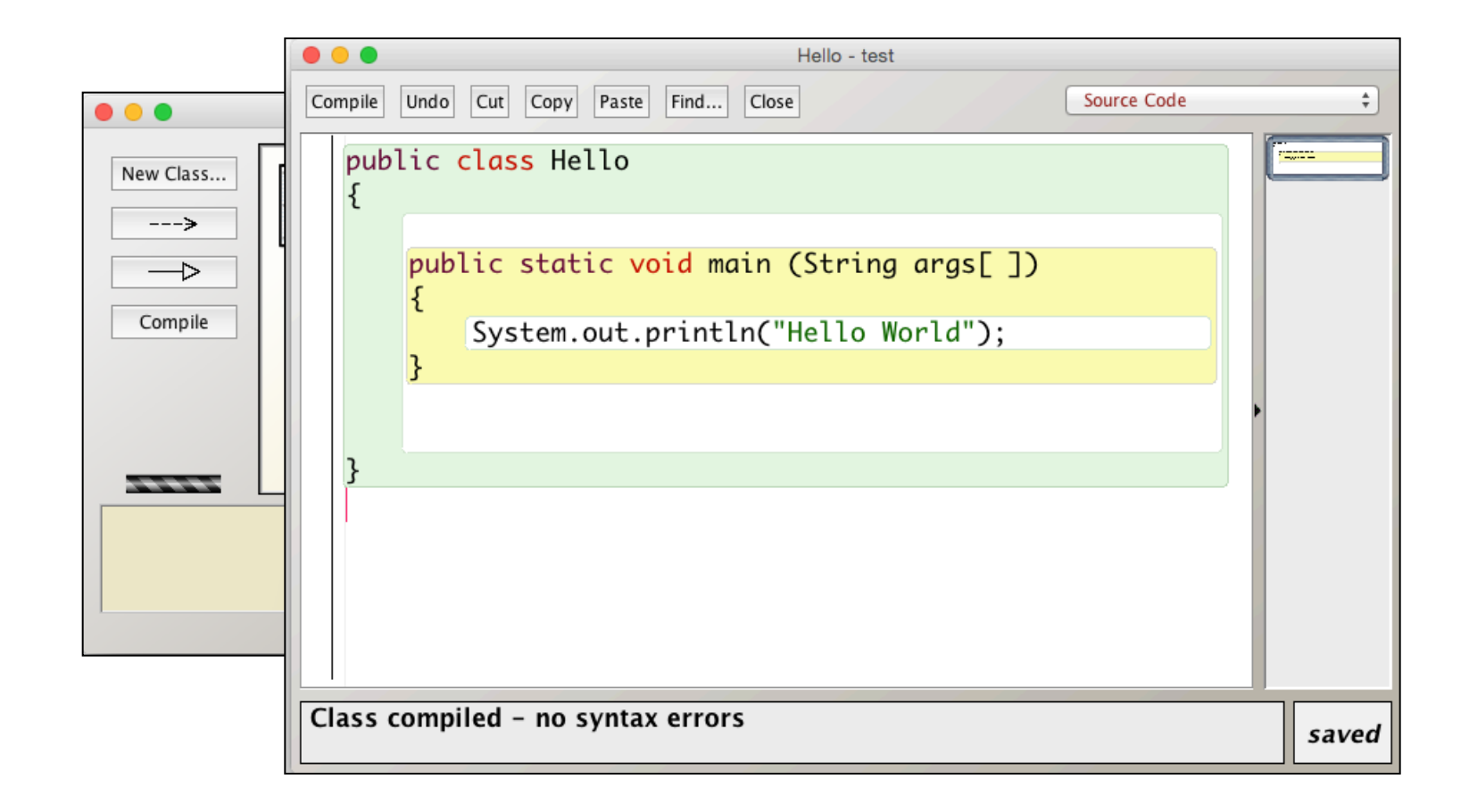

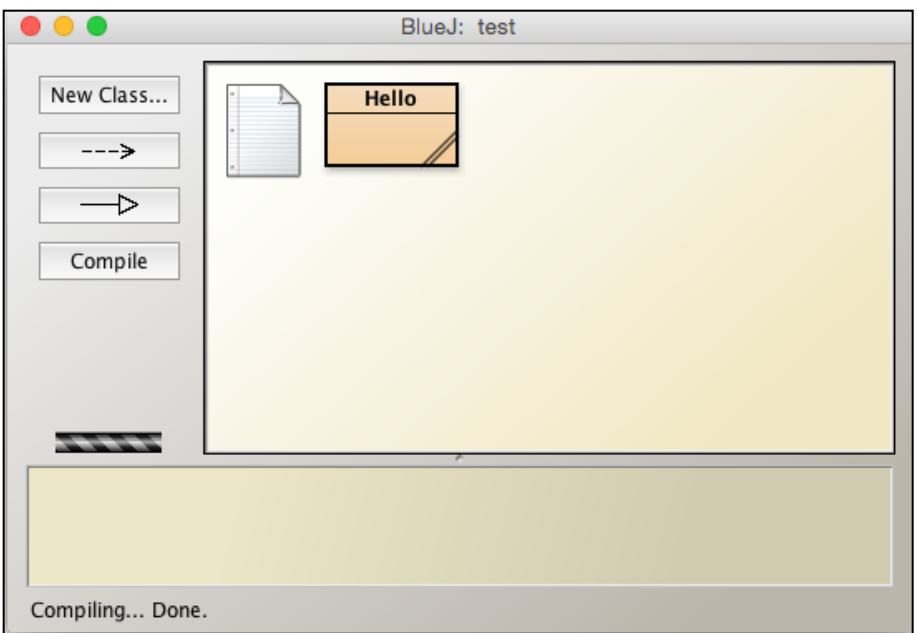

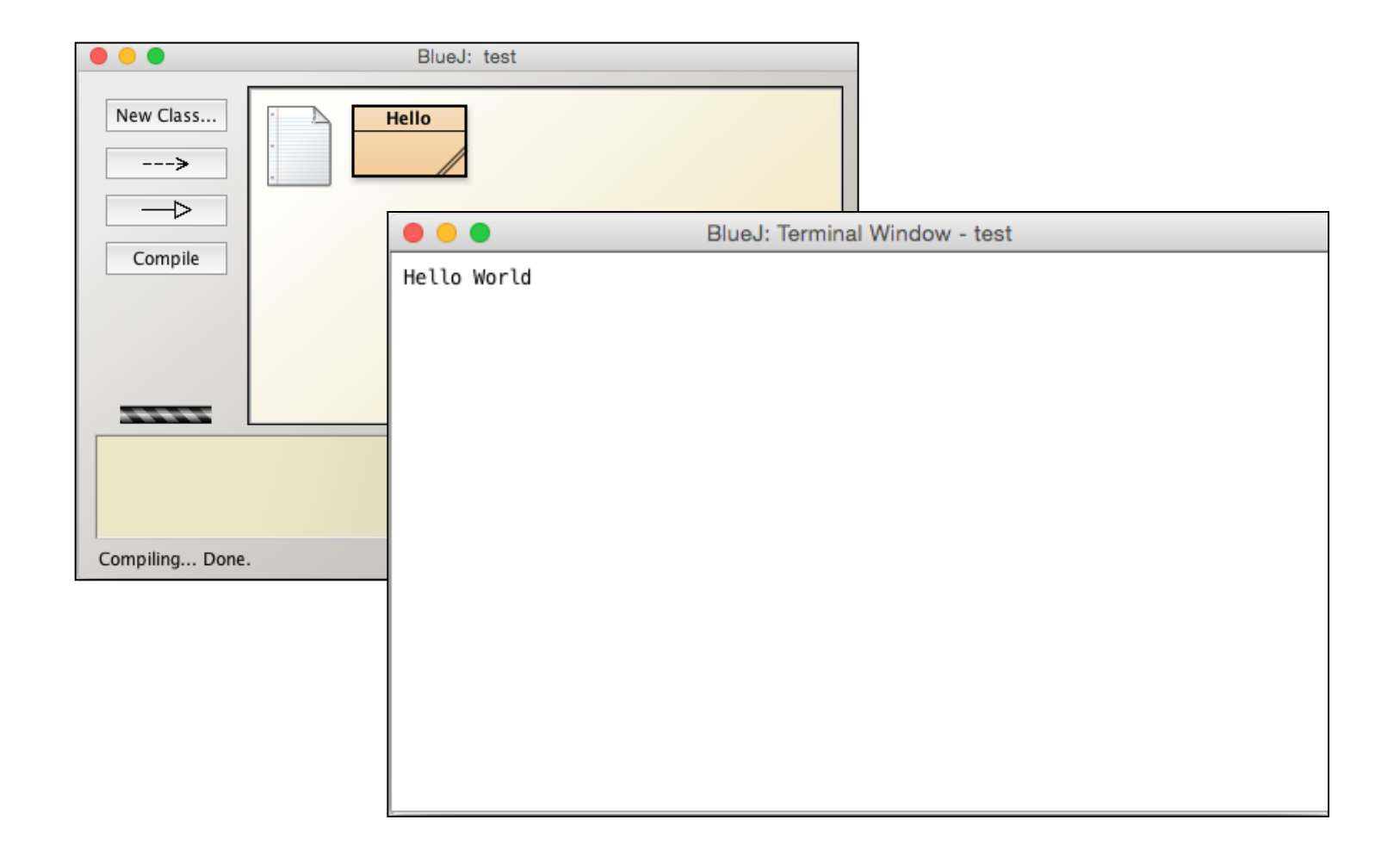

# **Σχόλια στο Παράδειγμα**

- <sup>o</sup> **BlueJ**: Ένα περιβάλλον ανάπτυξης προγραμμάτων.
- <sup>o</sup> **Java**: Μια γλώσσα προγραμματισμού.
- <sup>o</sup> **test**: Ένα πρόγραμμα (εφαρμογή).
- <sup>o</sup> **Hello:** Κλάση
- o **main**: Μέθοδος
- o Σχετικά νέα γλώσσα προγραμματισμού της Sun Microsystems.
- o Διατίθεται δωρεάν από την Sun.

#### **BlueJ**

- o To BlueJ είναι ένα προγραμματιστικό περιβάλλον σε Java που αναπτύχθηκε ειδικά για την διδασκαλία του αντικειμενοστραφή προγραμματισμού σε αρχάριους.
- o Αναπτύχθηκε στο School of Network Computing, Monash University
- o Διατίθεται δωρεάν.

#### **Κλάσεις και Αντικείμενα**

- o Μια **εφαρμογή** Java είναι ένα σύνολο από συνεργαζόμενες κλάσεις που ορίζει ο προγραμματιστής.
- o Mε βάση τις προδιαγραφές που έχει ορίσει ο προγραμματιστής για μια κλάση, δημιουργούνται τα **αντικείμενα** της κλάσης.
- o Aπό μια κλάση μπορούν να δημιουργηθούν **πολλά** αντικείμενα.
- o Η επεξεργασία των αντικειμένων μιας κλάσης γίνεται μέσω των **μεθόδων** της κλάσης όπως έχουν οριστεί από τον προγραμματιστή.

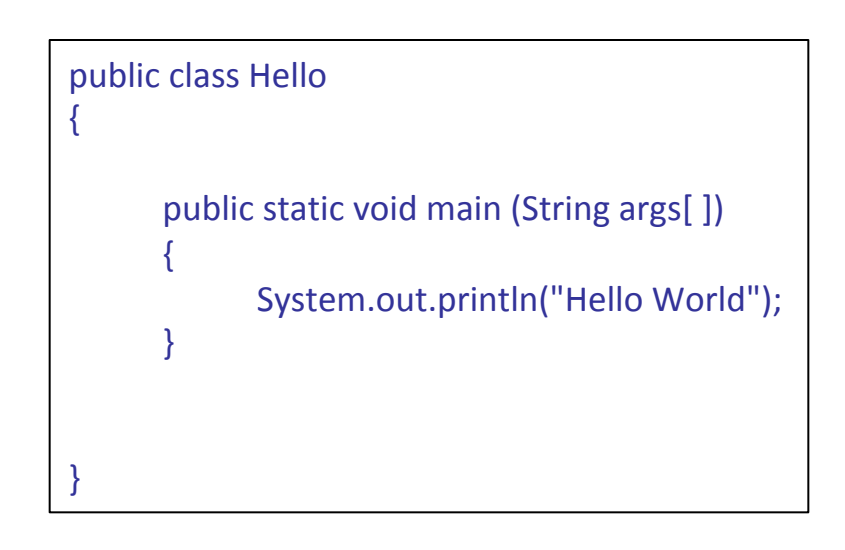

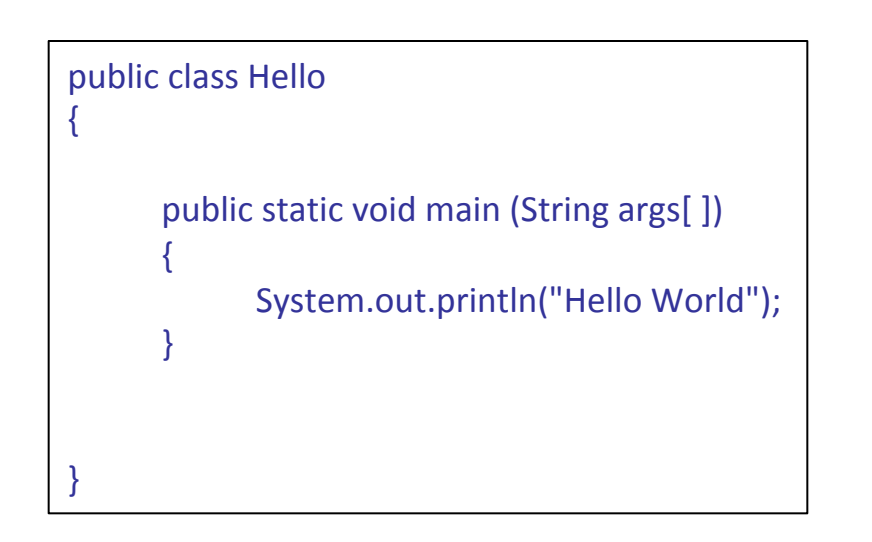

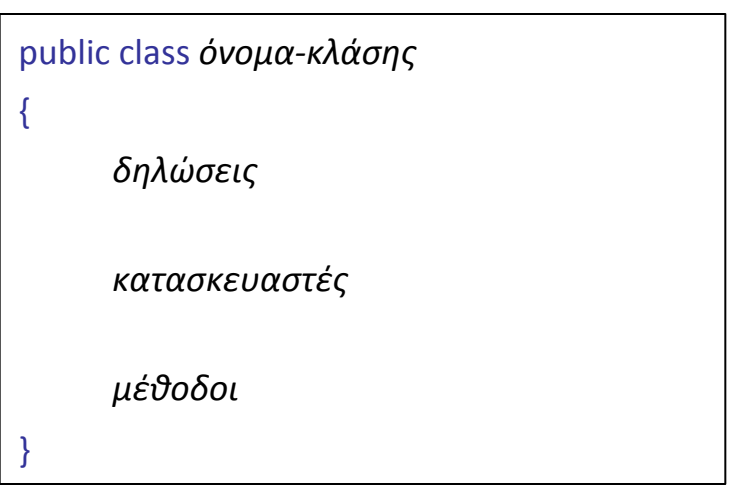

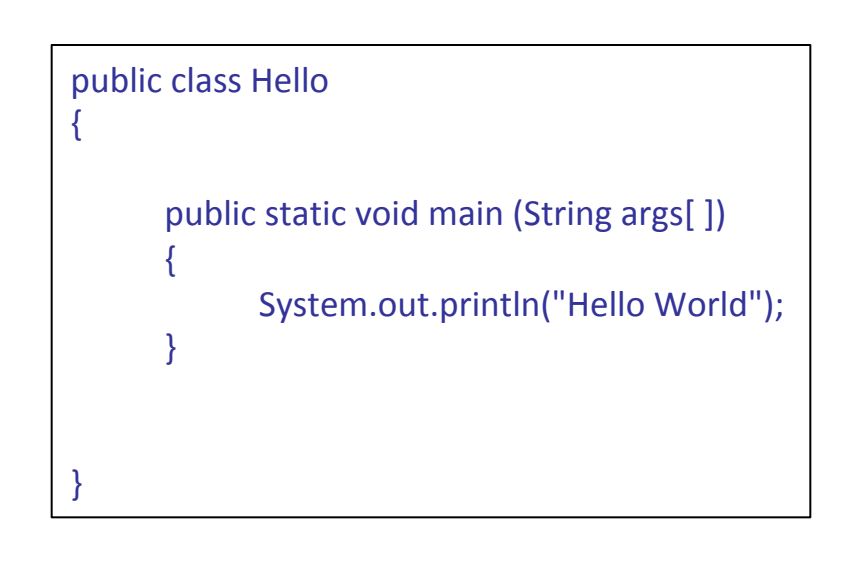

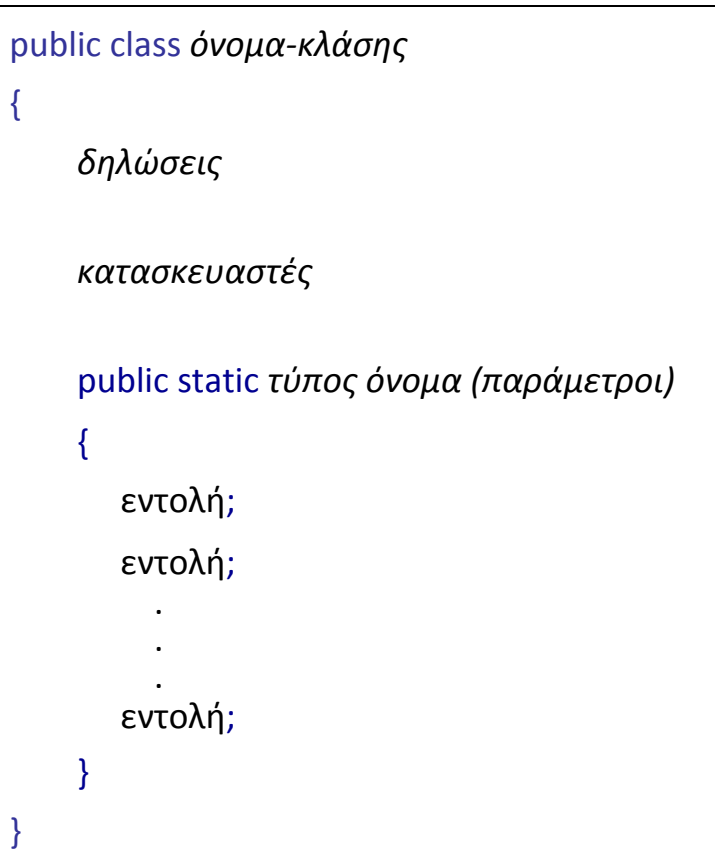

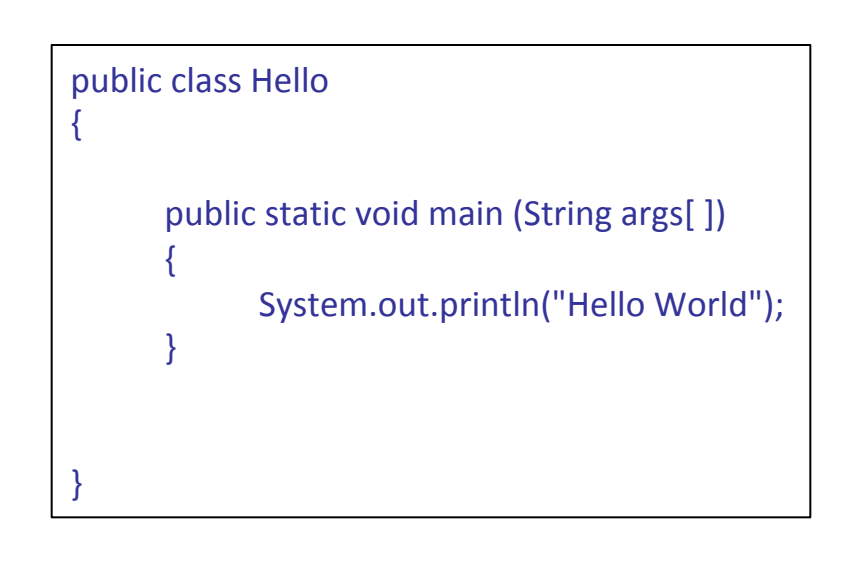

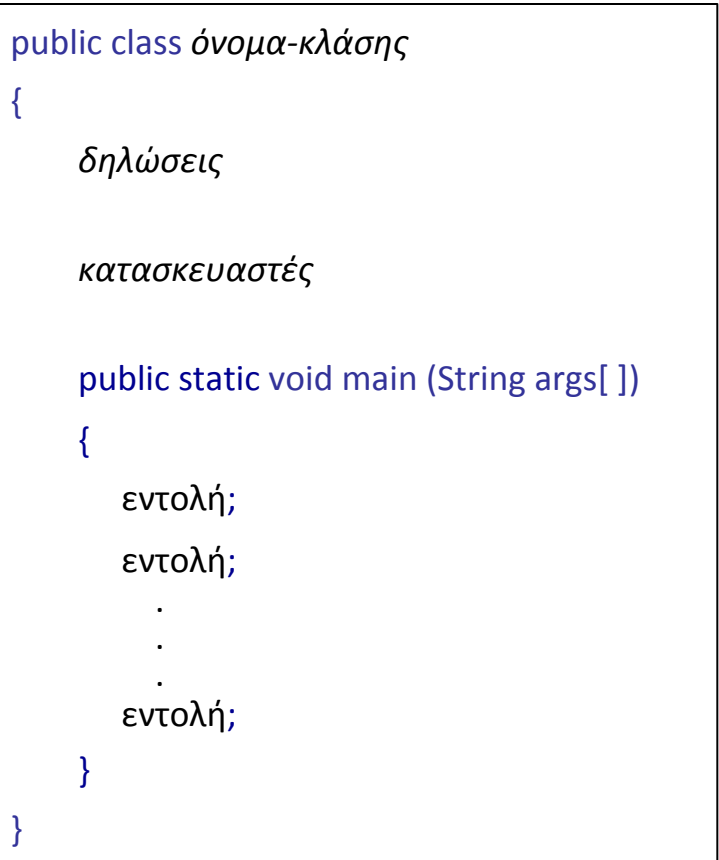

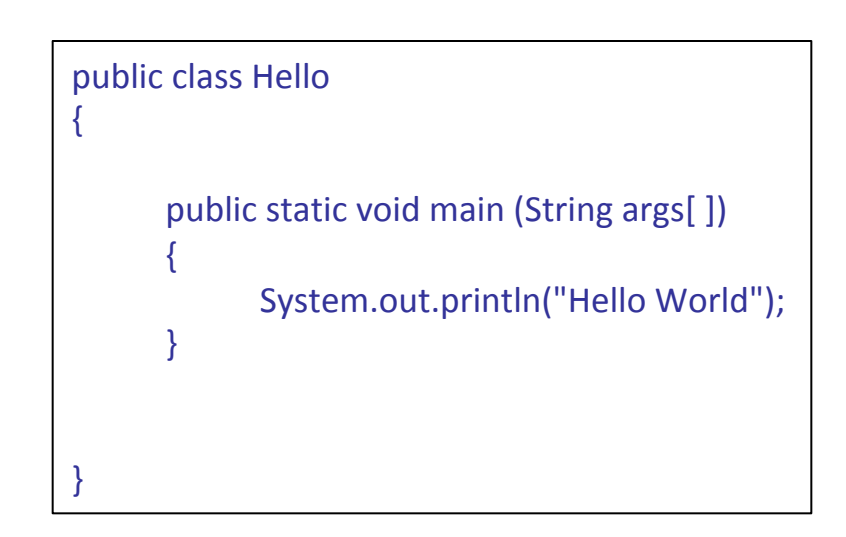

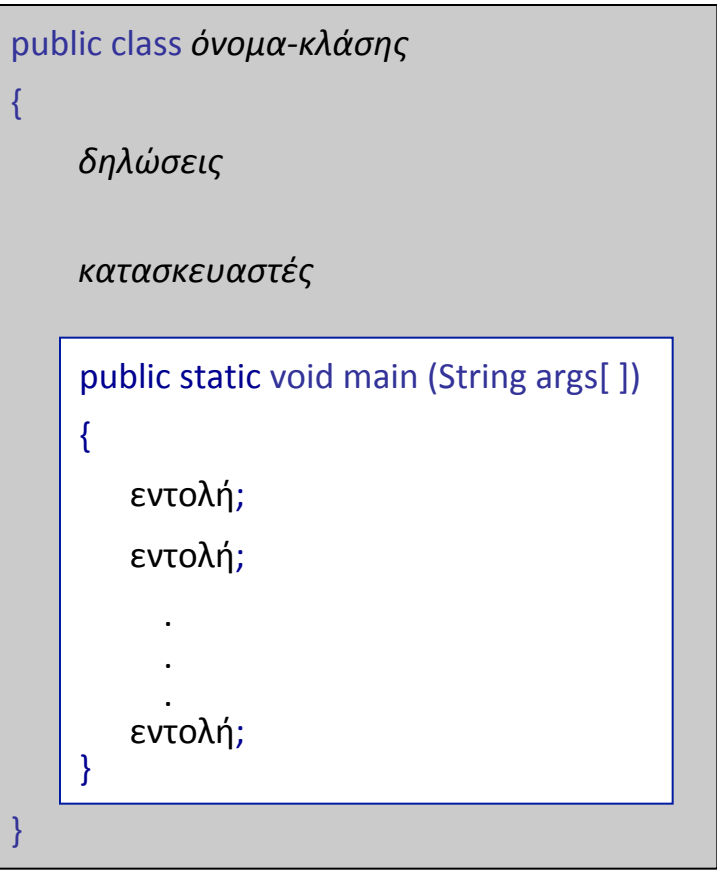

# **Παρατηρήσεις**

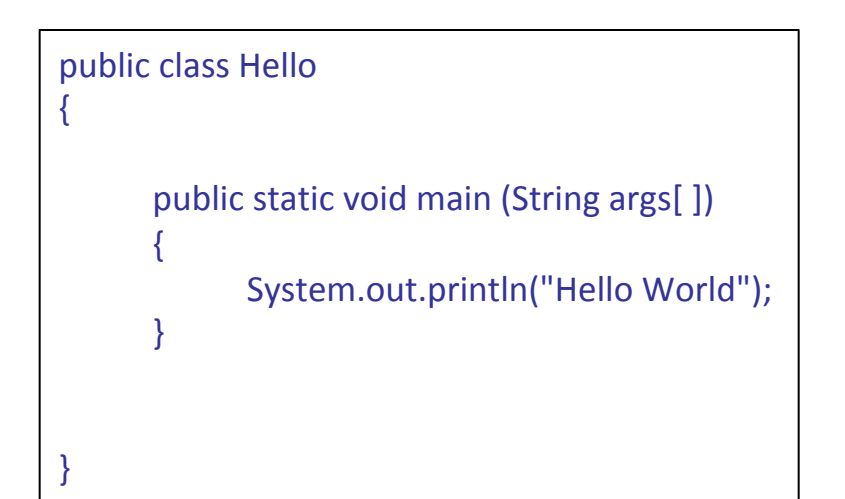

- Τα κενά αγνοούνται από τον compiler.
- Tο όνομα μιας κλάσης, μεθόδου, μεταβλητής (identifier) αποτελείται από γράμματα, ψηφία, τα σύμβολα \_ , και \$. Δεν πρέπει να ξεκινά με ψηφίο και δεν επιτρέπεται να είναι keyword:
	- Testing123
	- o myVariable\$
	- 7xyz
	- **o** my Variable
	- test\*myClass
	- <sup>o</sup> class
- Η δήλωση public επιτρέπει την ευρύτερη χρήση των μεθόδων της κλάσης.
- Η μέθοδος main είναι η πρώτη που εκτελείται σε κάθε εφαρμογή.

# **Παρατηρήσεις (2)**

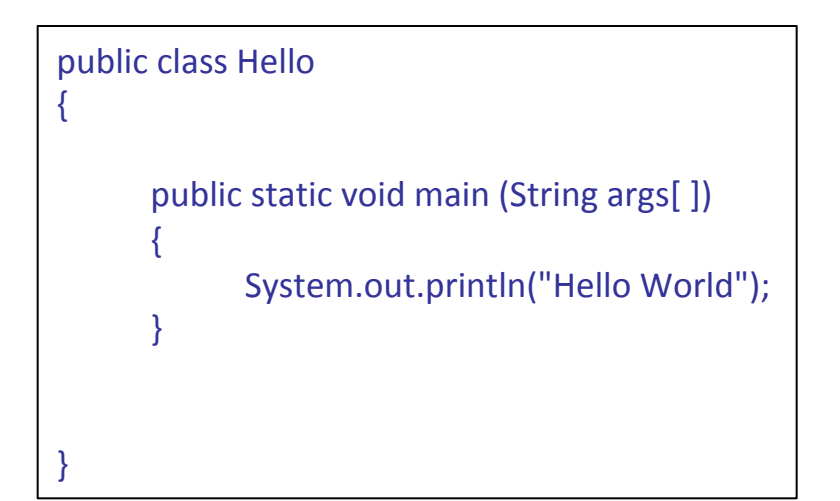

- Οι αγκύλες ορίζουν την αρχή και το τέλος μιας κλάσης ή μιας μεθόδου (ή και μιας σύνθετης εντολής).
- Μετά το όνομα μιας μεθόδου αναγράφονται οι παράμετροι της μεθόδου (όνομα και τύπος).
- To System.out είναι αντικείμενο γνωστό ως standard output object.
- Η println είναι μια μέθοδος που εφαρμόζεται στο αντικείμενο System.out
- To "Hello World" είναι η παράμετρος με την οποία καλείται η μέθοδος println και είναι τύπου String.
- Ένα String δεν μπορεί να "σπάει" σε περισσότερες από μια γραμμή κώδικα.
- Κάθε εντολή τελειώνει με ;

#### **Οι Μέθοδοι print και println**

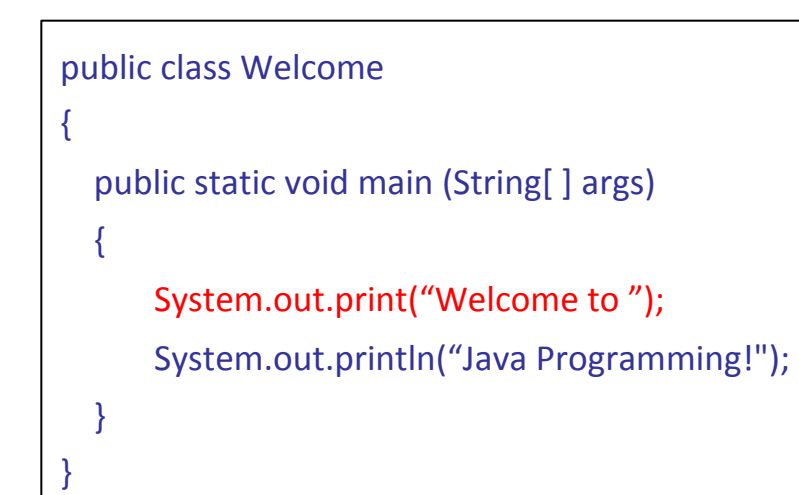

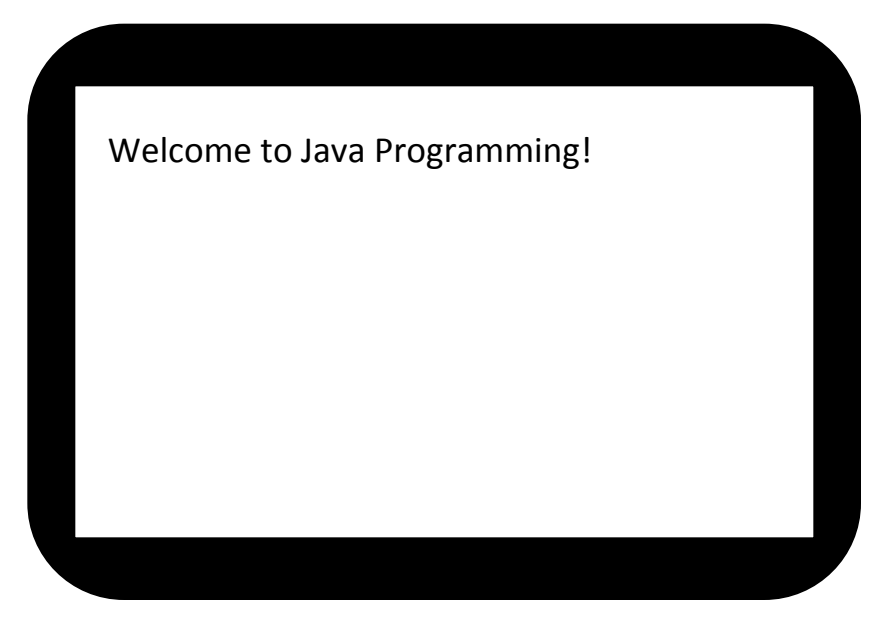

#### **Οι Μέθοδοι print και println**

```
public class Welcome
{	
  public static void main (String[ ] args)
\left\{ \right.System.out.print("Welcome to");
      System.out.println("Java Programming!");
      System.out.print("Year 2017-18");
				}
```
} 

Welcome to Java Programming! Year 2017-18 

#### **Escape Sequences**

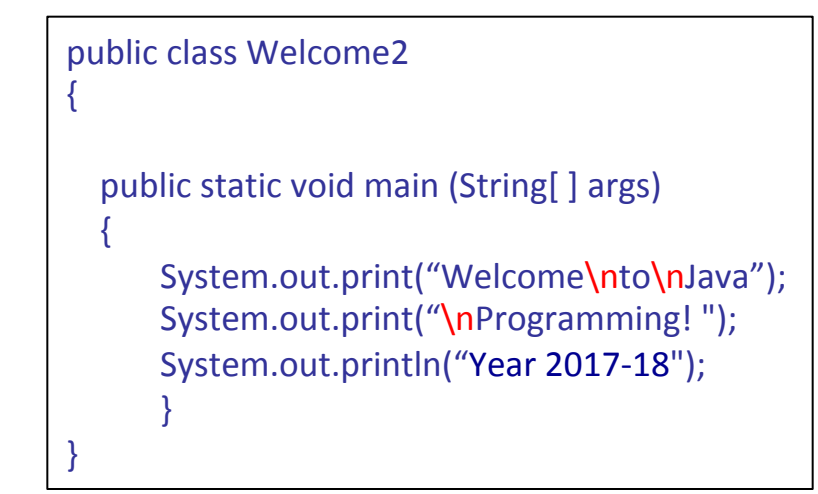

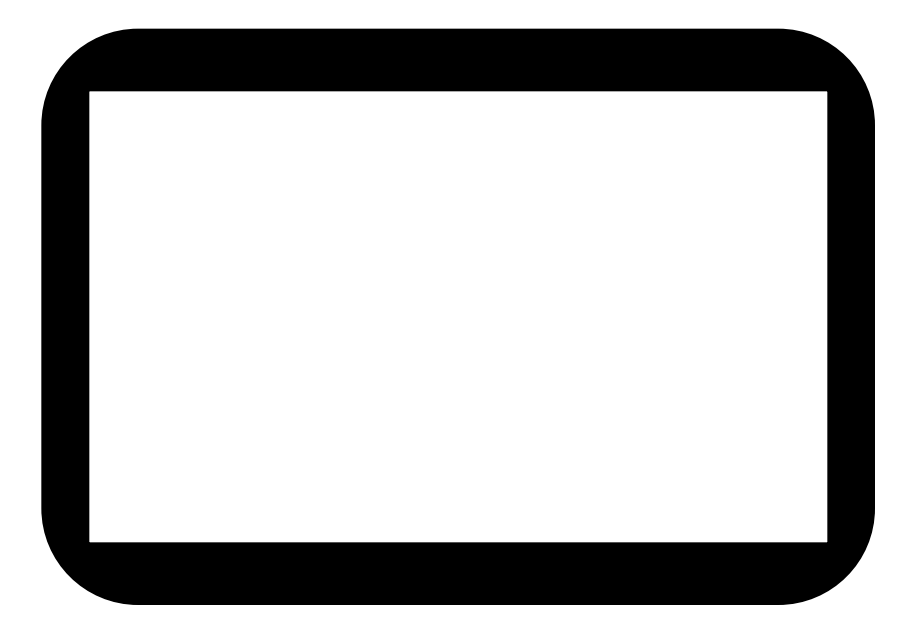

### **Escape Sequences**

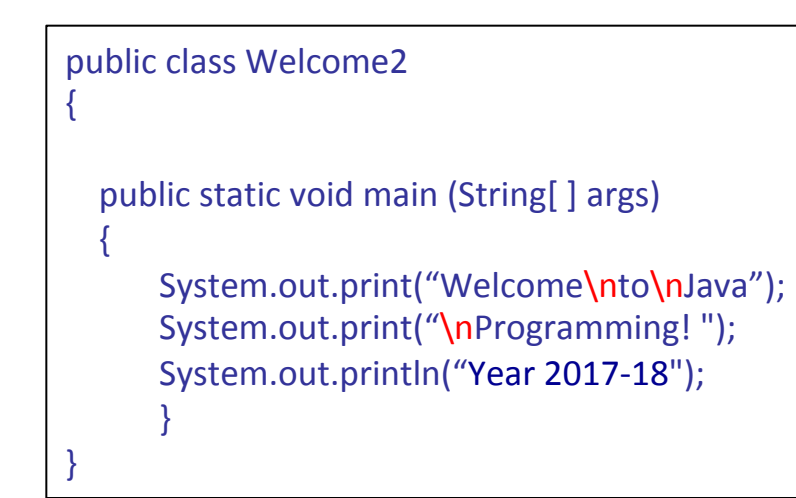

Welcome to Java Programming! Year 2017-18

### **Η Μέθοδος printf**

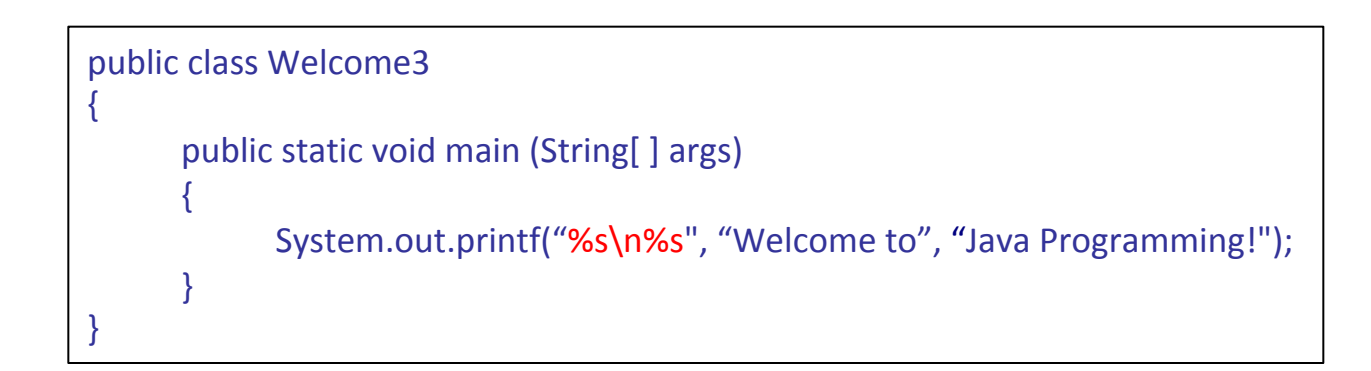

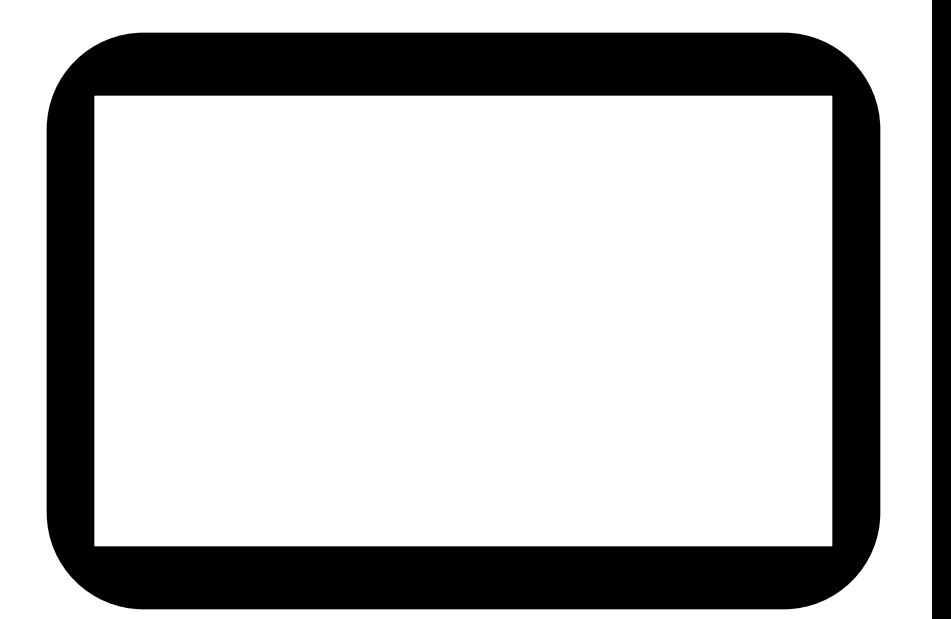

### **Η Μέθοδος printf**

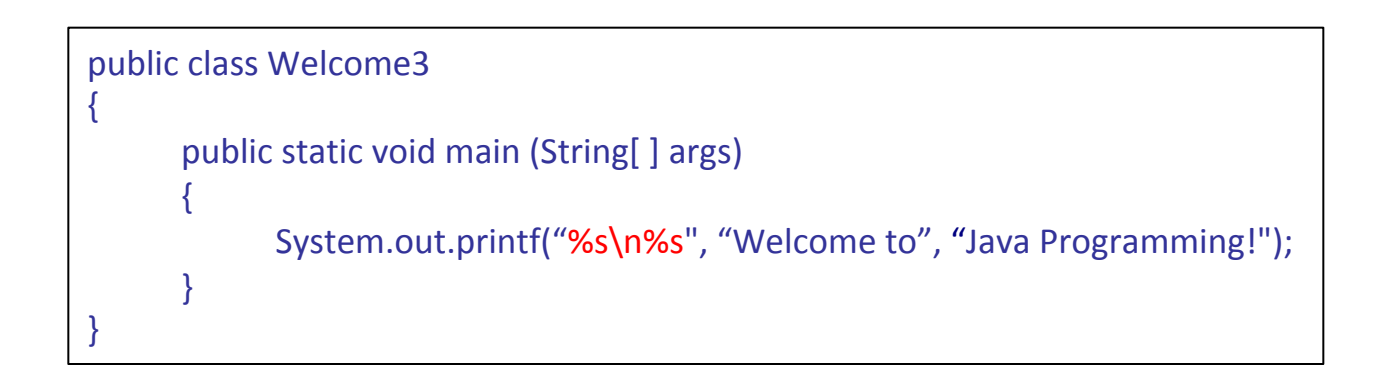

Welcome to Java Programming!

```
import java.util.Scanner;
public class Addition
```
{ 

 $\{$ 

 } 

```
public static void main (String[ ] args)
```

```
Scanner input = new Scanner( System.in );
int number1, number2;
int sum;
```

```
System.out.print("Enter first number: ");
number1 = input.nextInt();System.out.print("Enter second number: ");
number2 = input.nextInt();sum = number1+number2;
System.out.printf("The sum is %d\n", sum);
```
- Η Scanner είναι μια κλάση του πακέτου java.util, και αποτελεί τμήμα του Java Application Programming Interface (Java API).
- Η εντολή import "εισάγει" την κλάση Scanner στο πρόγραμμα.
- $Mε$  την Scanner input = new Scanner( System.in) δημιουργείται μια "γέφυρα" επικοινωνίας του προγράμματος με το πληκτρολόγιο.
- $Mε$  την εντολή number1 = input.nextInt(); καταχωρούμε την αριθμό που δίνει ο χρήστης στην μεταβλητή number1.

```
import java.util.Scanner;
public class Addition
```
{ 

 $\{$ 

 } 

```
public static void main (String[ ] args)
```

```
Scanner input = new Scanner( System.in );
int number1, number2;
int sum;
```

```
System.out.print("Enter first number: ");
number1 = input.nextInt();System.out.print("Enter second number: ");
number2 = input.nextInt();sum = number1 + number2;System.out.printf("The sum is %d\n", sum);
```
- Το πακέτο java.lang περιέχει κλάσεις όπως η System που εντάσσονται αυτόματα σ' ένα πρόγραμμα ακόμα και χωρίς την εντολή import.
- Με το %d στην printf δηλώνουμε πως στην συγκεκριμένη θέση θα εκτυπωθεί ακέραιος.
- Μεταβλητές τύπου int παίρνουν ακέραιες τιμές  $\alpha$ πό -2,147,483,648 έως +2,147,483,647.

```
import java.util.Scanner;
public class Addition
```
{ 

 $\{$ 

 } 

} 

```
public static void main (String[ ] args)
```

```
Scanner input = new Scanner( System.in );
int number1, number2;
int sum;
```

```
System.out.print("Enter first number: ");
number1 = input.nextInt();System.out.print("Enter second number: ");
number2 = input.nextInt();sum = number1+number2;
System.out.printf("The sum is %d\n", sum);
```
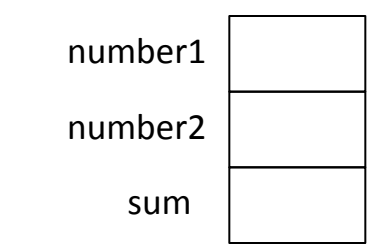

#### Enter first number:

```
\frac{1}{5} import java.util.Scanner;
public class Addition
{	
 public static void main (String[ ] args)
\{Scanner input = new Scanner( System.in );
     int number1, number2;
     int sum;
     System.out.print("Enter first number: ");
     number1 = input.nextInt();System.out.print("Enter second number: ");
     number2 = input.nextInt();sum = number1+number2;
```

```
System.out.printf("The sum is %d\n", sum);
```
 } 

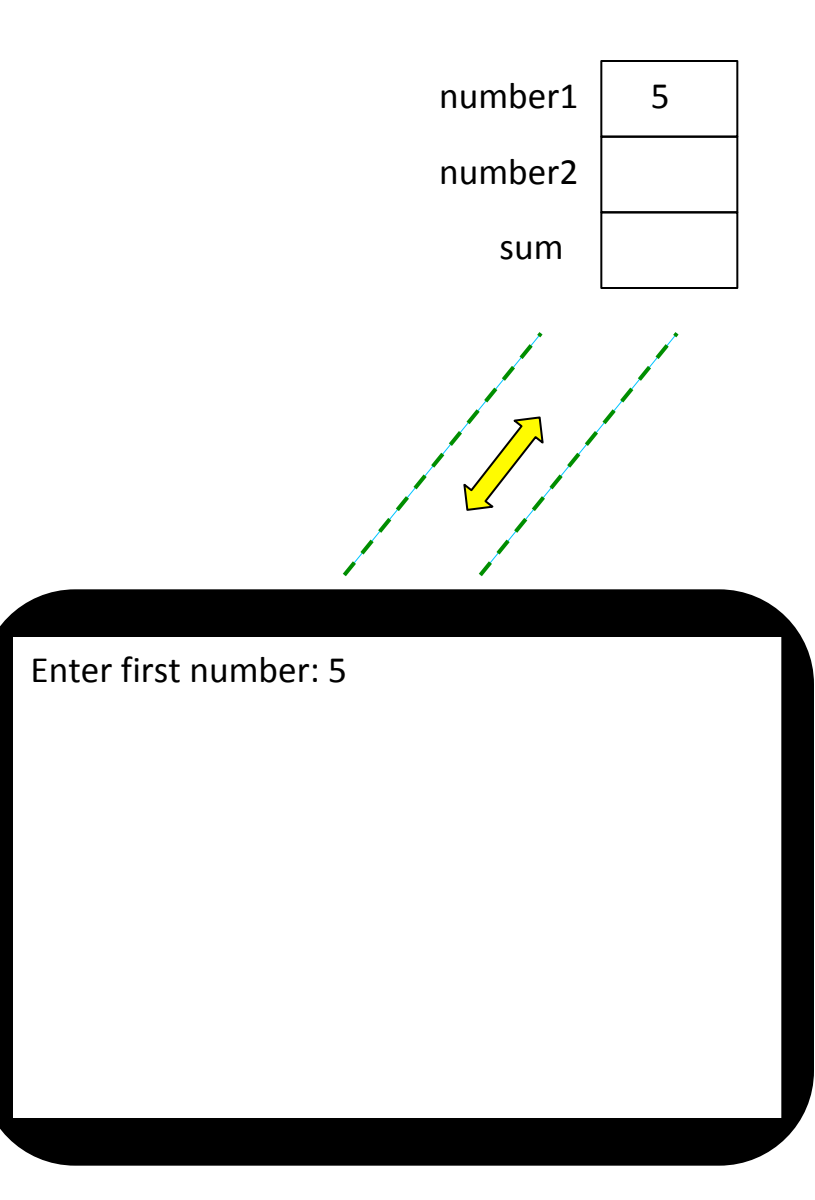

```
public class Addition
```
{ 

 $\{$ 

 } 

```
public static void main (String[ ] args)
```

```
Scanner input = new Scanner( System.in );
int number1, number2;
int sum;
```

```
System.out.print("Enter first number: ");
number1 = input.nextInt();System.out.print("Enter second number: ");
number2 = input.nextInt();sum = number1+number2;
System.out.printf("The sum is %d\n", sum);
```
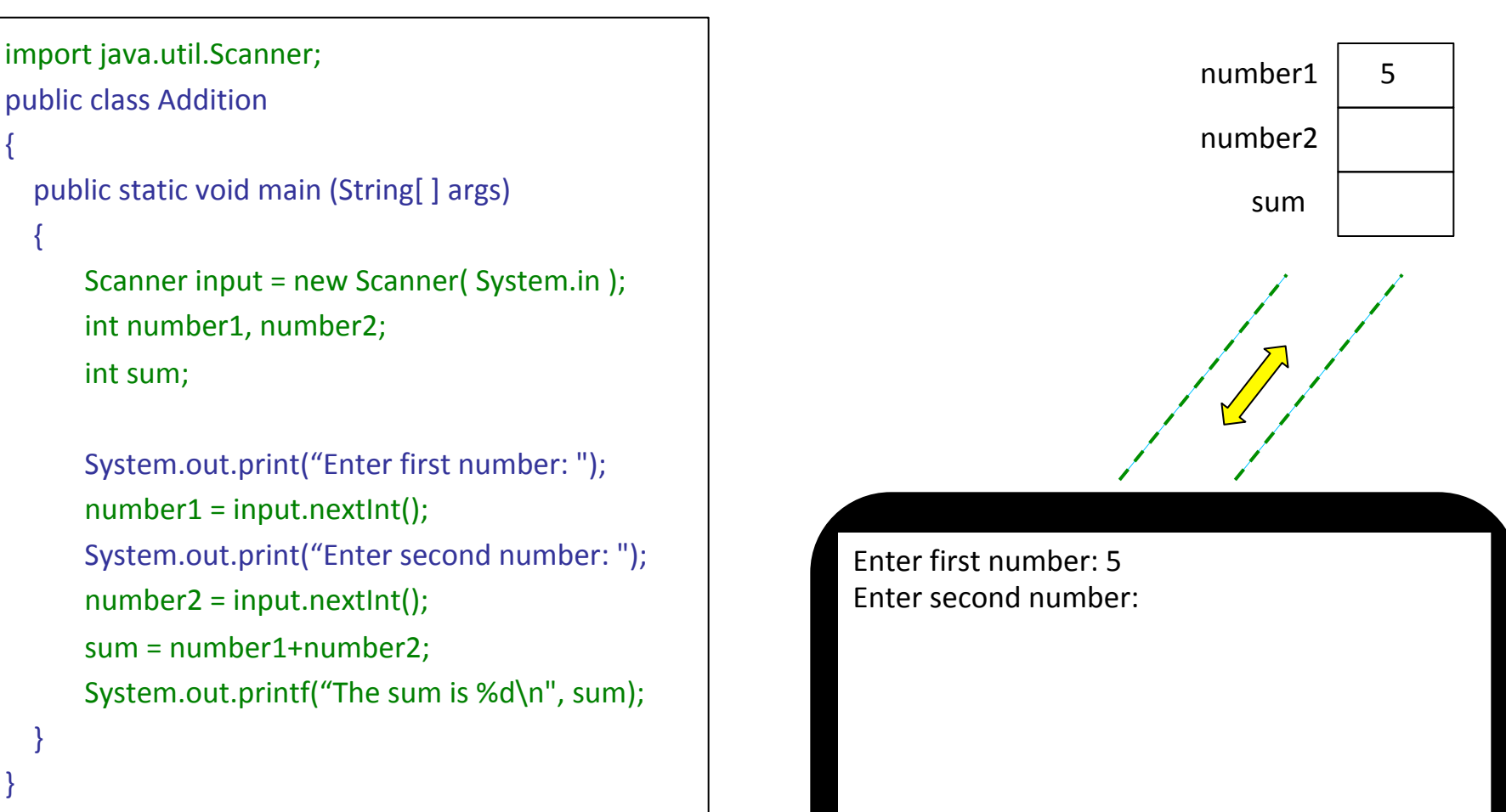

```
import java.util.Scanner;
public class Addition
```
{ 

 $\{$ 

 } 

```
public static void main (String[ ] args)
```

```
Scanner input = new Scanner( System.in );
int number1, number2;
int sum;
```

```
System.out.print("Enter first number: ");
number1 = input.nextInt();System.out.print("Enter second number: ");
number2 = input.nextInt();sum = number1+number2;
System.out.printf("The sum is %d\n", sum);
```
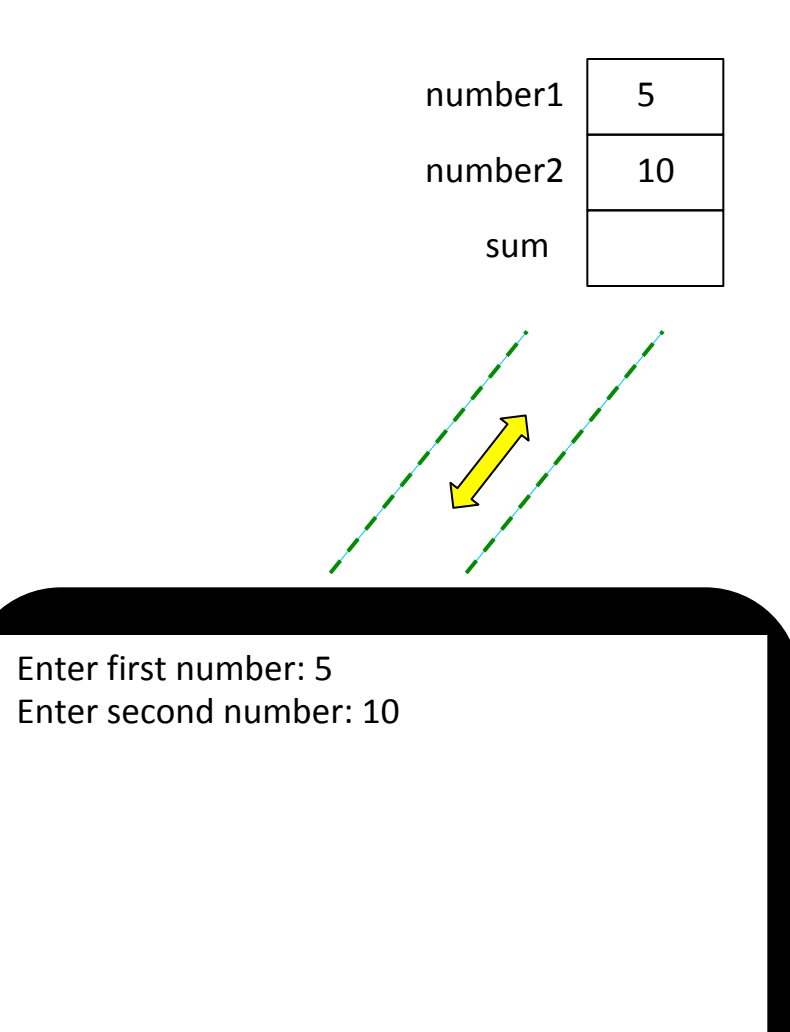

```
import java.util.Scanner;
public class Addition
```
{ 

 $\{$ 

 } 

```
public static void main (String[ ] args)
```

```
Scanner input = new Scanner( System.in );
int number1, number2;
int sum;
```

```
System.out.print("Enter first number: ");
number1 = input.nextInt();System.out.print("Enter second number: ");
number2 = input.nextInt();sum = number1+number2;
System.out.printf("The sum is %d\n", sum);
```
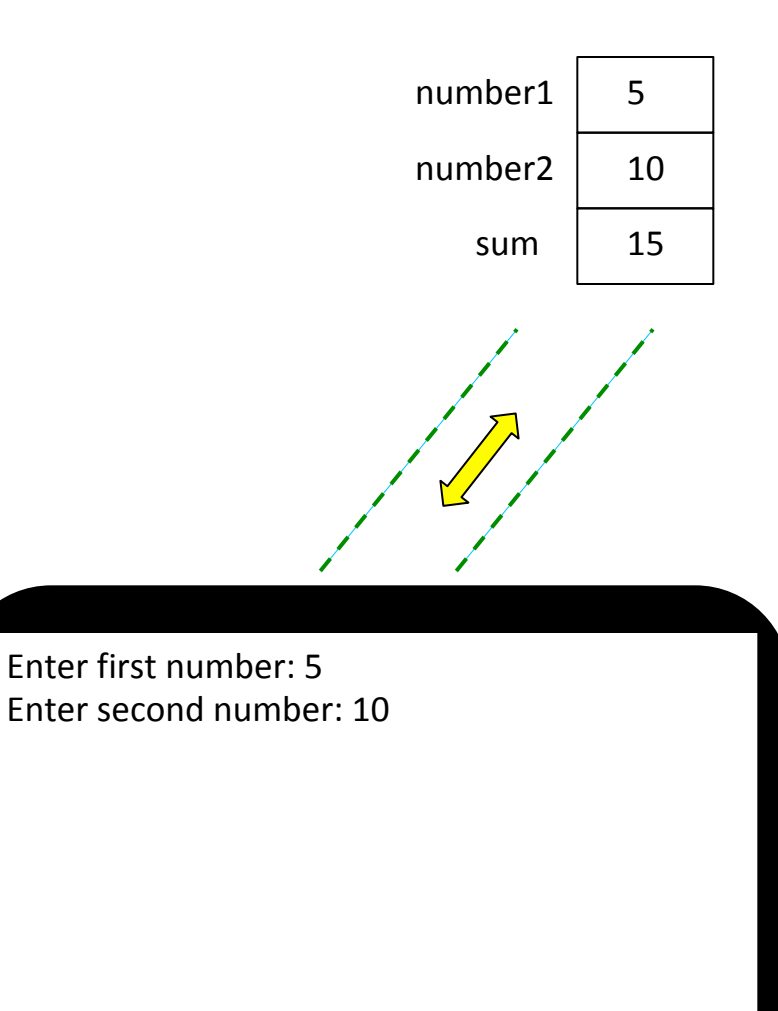

```
import java.util.Scanner;
public class Addition
```
{ 

 $\{$ 

 } 

} 

```
public static void main (String[ ] args)
```

```
Scanner input = new Scanner( System.in );
int number1, number2;
int sum;
```

```
System.out.print("Enter first number: ");
number1 = input.nextInt();System.out.print("Enter second number: ");
number2 = input.nextInt();sum = number1+number2;
System.out.printf("The sum is %d\n", sum);
```
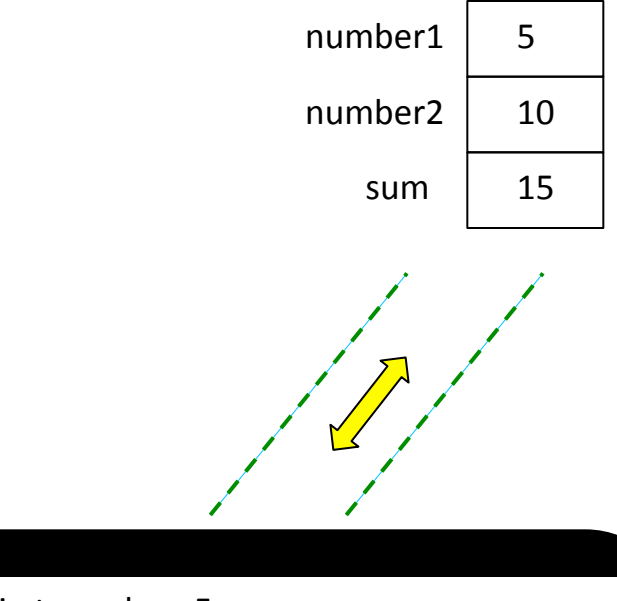

Enter first number: 5 Enter second number: 10 The sum is 15

```
import java.util.Scanner;
public class Addition
```
{ 

 $\{$ 

 } 

} 

```
public static void main (String[ ] args)
```

```
Scanner input = new Scanner( System.in );
int number1, number2;
int sum;
```

```
System.out.print("Enter first number: ");
number1 = input.nextInt();System.out.print("Enter second number: ");
number2 = input.nextInt();sum = number1+number2;
System.out.printf("The sum is %d\n", sum);
```

```
sum = sum + 1;System.out.printf("The sum is %d\n", sum);
```
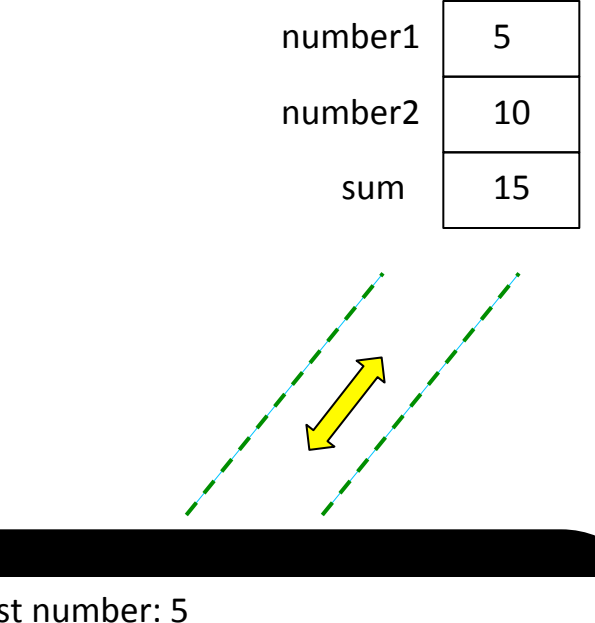

Enter first number: 5 Enter second number: 10 The sum is 15

```
import java.util.Scanner;
public class Addition
```
{ 

 $\{$ 

 } 

```
public static void main (String[ ] args)
```

```
Scanner input = new Scanner( System.in );
int number1, number2;
int sum;
```

```
System.out.print("Enter first number: ");
number1 = input.nextInt();System.out.print("Enter second number: ");
number2 = input.nextInt();sum = number1+number2;
System.out.printf("The sum is %d\n", sum);
```

```
sum = sum + 1;System.out.printf("The sum is %d\n", sum);
```
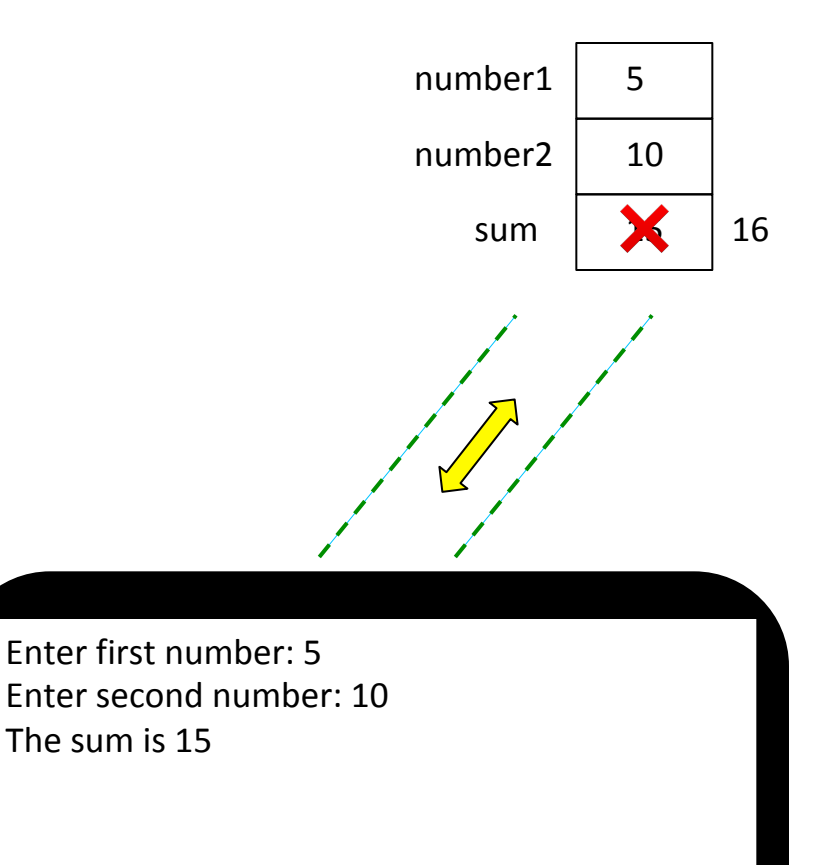

```
import java.util.Scanner;
public class Addition
```
{ 

 $\{$ 

 } 

```
public static void main (String[ ] args)
```

```
Scanner input = new Scanner( System.in );
int number1, number2;
int sum;
```

```
System.out.print("Enter first number: ");
number1 = input.nextInt();System.out.print("Enter second number: ");
number2 = input.nextInt();sum = number1+number2;
System.out.printf("The sum is %d\n", sum);
```

```
sum = sum + 1;System.out.printf("The sum is %d\n", sum);
```
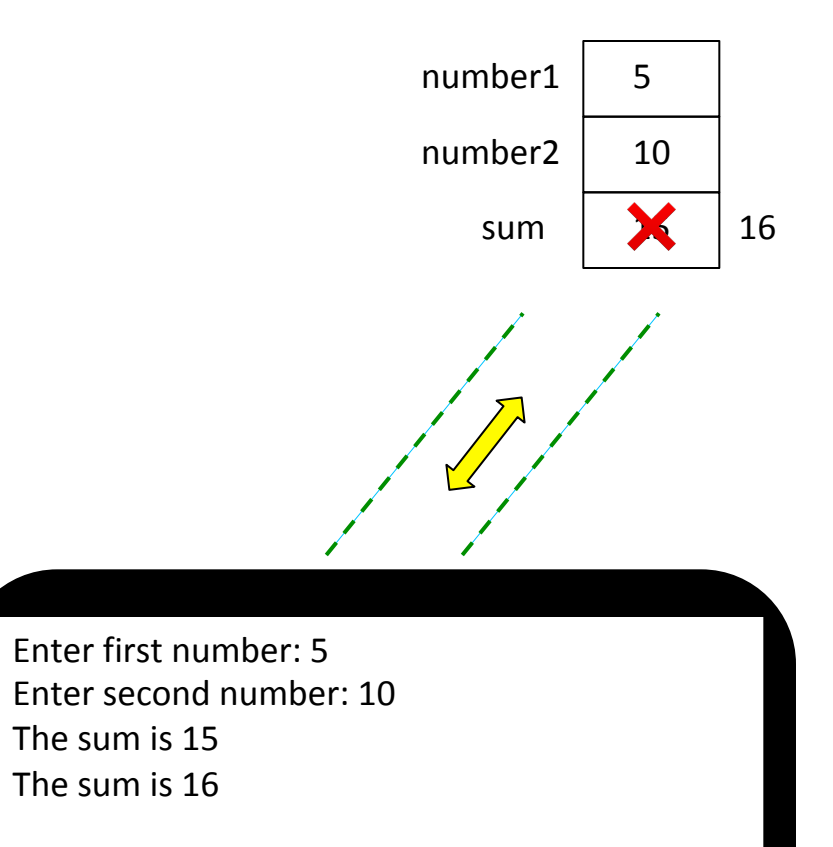

#### **Βασικοί Τύποι Δεδομένων**

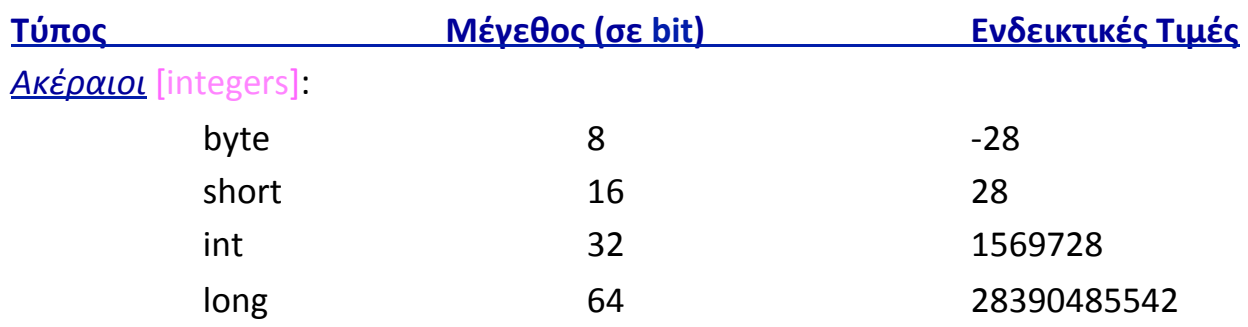

*Αριθμοί Κινητής Υποδιαστολής* [floating point]:

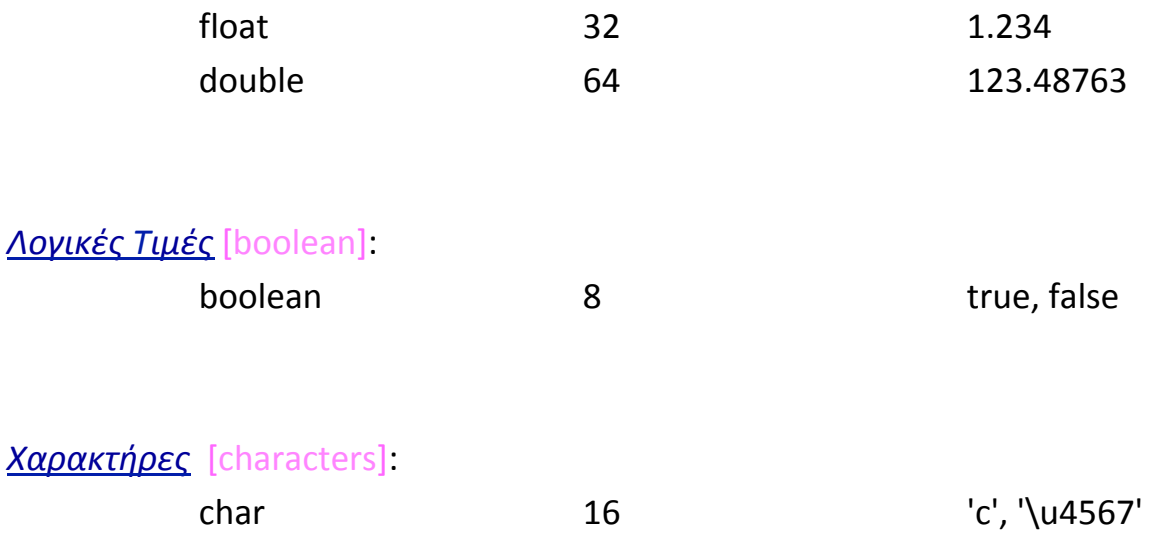

# **Αριθμητικοί Τελεστές**

- \* Πολλαπλασιασμός
- / Διαίρεση
- % Υπόλοιπο
- + Πρόσθεση
- Αφαίρεση
- = Καταχώρηση

Μεταξύ τελεστών ίδιας προτεραιότητας, υπερισχύει αυτός που βρίσκεται αριστερά.

#### Παραδείγματα

Το (a+b+c)/5 είναι ισοδύναμο με το  $\frac{a + b + c}{ }$ 5 

Το a\*b%c+d είναι ισοδύναμο με το  $((a * b)$ %c)+d.

### **Εντολή Ελέγχου if**

```
import java.util.Scanner;
public class Comparison
```
{ 

 { 

 } 

} 

```
public static void main (String[ ] args)
```

```
Scanner input = new Scanner( System.in );
int number1, number2;
```

```
System.out.print("Enter first number: ");
number1 = input.nextInt();
System.out.print("Enter second number: ");
number2 = input.nextInt();
```

```
if ( number1 == number2 )
```
System.out.printf("%d == %d\n", number1, number2);

```
if ( number1 != number2 )
```
System.out.printf("%d != %d\n", number1, number2);

```
if ( number1 < number2 )
```
System.out.printf("%d < %d\n", number1, number2);

```
if (number1 > number2 )
```
System.out.printf("%d > %d\n", number1, number2);

import java.util.Scanner; public class Comparison

{ 

 $\left\{ \begin{array}{c} \end{array} \right\}$ 

 } 

} 

```
public static void main (String[ ] args)
```

```
Scanner input = new Scanner( System.in );
int number1, number2;
```

```
System.out.print("Enter first number: ");
number1 = input.nextInt();System.out.print("Enter second number: ");
number2 = input.nextInt();
```

```
if ( number1 == number2 )
```
System.out.printf("%d == %d\n", number1, number2);

```
if ( number1 != number2 )
```
System.out.printf("%d != %d\n", number1, number2);

```
if ( number1 < number2 )
```
System.out.printf("%d < %d\n", number1, number2);

```
if (number1 > number2 )
```
System.out.printf("%d > %d\n", number1, number2);

Enter first number: 77 Enter second number: 77

import java.util.Scanner; public class Comparison

{ 

 $\left\{ \begin{array}{c} \end{array} \right\}$ 

 } 

} 

```
public static void main (String[ ] args)
```

```
Scanner input = new Scanner( System.in );
int number1, number2;
```

```
System.out.print("Enter first number: ");
number1 = input.nextInt();System.out.print("Enter second number: ");
number2 = input.nextInt();
```

```
if ( number1 == number2 )
```
System.out.printf("%d == %d\n", number1, number2);

```
if ( number1 != number2 )
```
System.out.printf("%d != %d\n", number1, number2);

```
if ( number1 < number2 )
```
System.out.printf("%d < %d\n", number1, number2);

```
if (number1 > number2 )
```
System.out.printf("%d > %d\n", number1, number2);

Enter first number: 77 Enter second number: 77  $77 == 77$ 

import java.util.Scanner; public class Comparison

{ 

 $\left\{ \begin{array}{c} \end{array} \right\}$ 

 } 

} 

```
public static void main (String[ ] args)
```

```
Scanner input = new Scanner( System.in );
int number1, number2;
```

```
System.out.print("Enter first number: ");
number1 = input.nextInt();
System.out.print("Enter second number: ");
number2 = input.nextInt();
```

```
if ( number1 == number2 )
```
System.out.printf("%d == %d\n", number1, number2);

```
if ( number1 != number2 )
```
System.out.printf("%d != %d\n", number1, number2);

```
if ( number1 < number2 )
```
System.out.printf("%d < %d\n", number1, number2);

```
if (number1 > number2 )
```
System.out.printf("%d > %d\n", number1, number2);

Enter first number: 100 Enter second number: 200

import java.util.Scanner; public class Comparison

{ 

 $\left\{ \begin{array}{c} \end{array} \right\}$ 

 } 

} 

```
public static void main (String[ ] args)
```

```
Scanner input = new Scanner( System.in );
int number1, number2;
```

```
System.out.print("Enter first number: ");
number1 = input.nextInt();System.out.print("Enter second number: ");
number2 = input.nextInt();
```

```
if ( number1 == number2 )
```
System.out.printf("%d == %d\n", number1, number2);

```
if ( number1 != number2 )
```
System.out.printf("%d != %d\n", number1, number2);

```
if ( number1 < number2 )
```
System.out.printf("%d < %d\n", number1, number2);

```
if (number1 > number2 )
```
System.out.printf("%d > %d\n", number1, number2);

Enter first number: 100 Enter second number: 200  $100 := 200$  $100 < 200$ 

import java.util.Scanner; public class Comparison

{ 

 $\left\{ \begin{array}{c} \end{array} \right\}$ 

 } 

} 

```
public static void main (String[ ] args)
```

```
Scanner input = new Scanner( System.in );
int number1, number2;
```

```
System.out.print("Enter first number: ");
number1 = input.nextInt();System.out.print("Enter second number: ");
number2 = input.nextInt();
```

```
if ( number1 == number2 )
```
System.out.printf("%d == %d\n", number1, number2);

```
if ( number1 != number2 )
```
System.out.printf("%d != %d\n", number1, number2);

**if (** number1 < number2 )

System.out.printf("%d < %d\n", number1, number2);

**if** (**number1** > **number2** )

```
System.out.printf("%d > %d\n", number1, number2);
```
Enter first number: 100 Enter second number: 200  $100 := 200$  $100 < 200$ 

#### **Παρατηρήσεις**

- Η if, όπως και όλες οι εντολές μπορούν να επεκταθούν σε περισσότερες από μια γραμμή κώδικα.
- To ; εισάγεται στο τέλος της εντολής if και όχι μετά την συνθήκη ελέγχου.
- Το σώμα της if μπορεί να περιέχει περισσότερες από μια εντολές, αρκεί να εσωκλείονται σε αγκύλες.

# **Τελεστές Σύγκρισης**

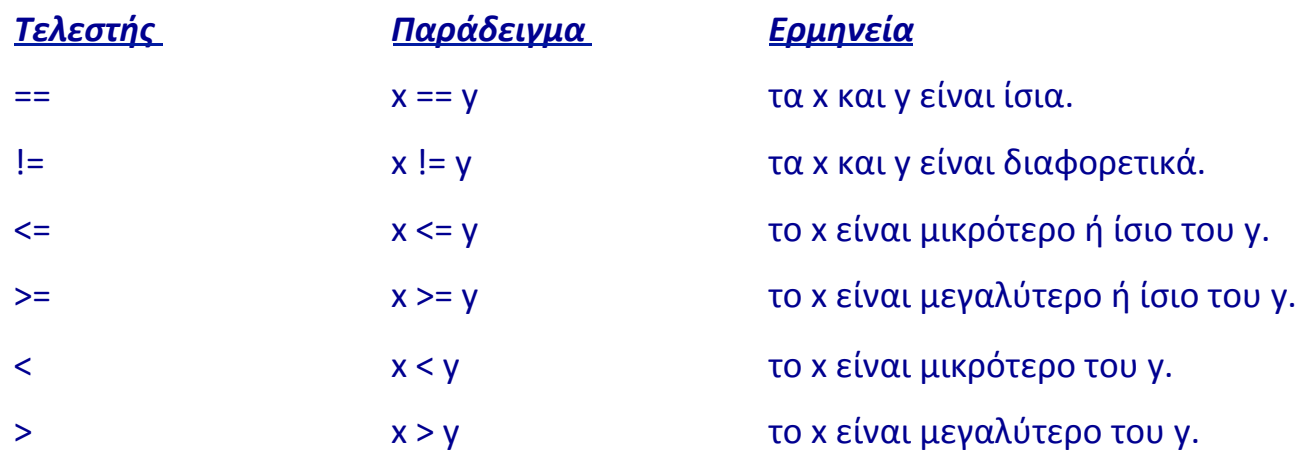

#### *Σειρά Προτεραιότητας*

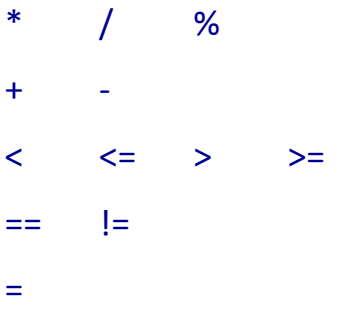

#### **Άσκηση**

Να γραφεί εφαρμογή Java που δέχεται ως είσοδο έναν ακέραιο και εκτυπώνει την απόλυτη τιμή του.

```
import java.util.Scanner;
public class controlStatements
{	
  public static void main(String[ ] args)
  				{	
      Scanner input = new Scanner( System.in );
      int x, y;System.out.print("Enter first number: ");
      x = input.nextInt();y = x;if (x < 0)y = -1^*x;System.out.println("Absolute value = " + y);
```
 } 

### **Ροή Προγράμματος**

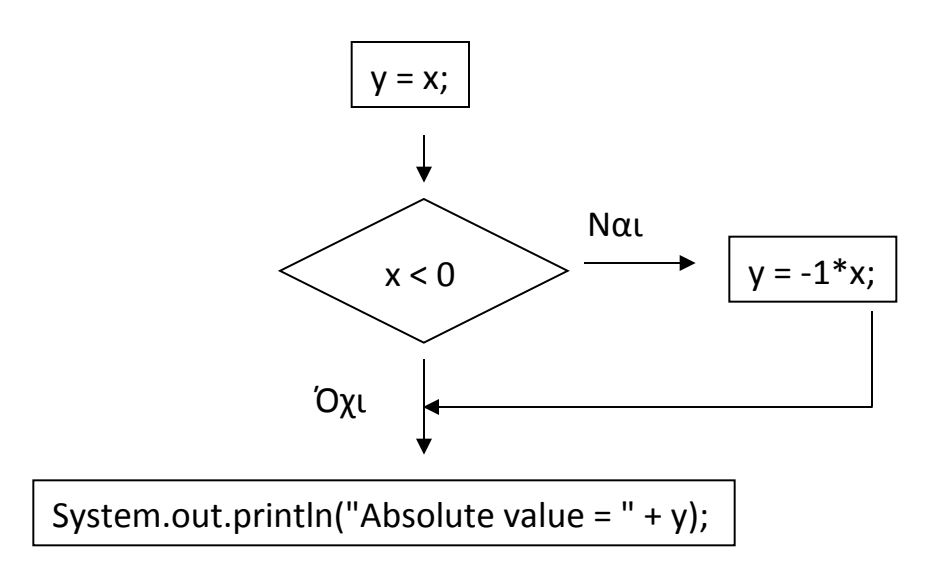

Σενάριο Α:

Σενάριο Β:

 $x = -2$ Absolute value  $= 2$   $x = 5$ Absolute value  $= 5$ 

# **Η Εντολή** *if-else*

#### **Άσκηση**

 { 

 } 

Ένα κατάστημα ρούχων έχει εκπτώσεις. Οτιδήποτε πάνω από 100 Euro έχει έκπτωση 30% ενώ τα υπόλοιπα ρούχα έχουν έκπτωση 20%. Να γραφεί εφαρμογή Java που δέχεται ως είσοδο διαβάζει την αρχική τιμή ενός ρούχου και εκτυπώνει την νέα του τιμή. 

```
public static void main (String[ ] args)
```

```
Scanner input = new Scanner( System.in );
double oldPrice, newPrice, dis;
System.out.print("Enter price: ");
oldPrice = input.nextDouble();
```

```
if (oldPrice > 100.0)
             dis = oldPrice*0.3;
else
             dis = oldPrice*0.20;
```

```
newPrice = oldPrice - dis;
System.out.println("The new price is " + newPrice + " Euros.");
```
# **Ροή Προγράμματος**

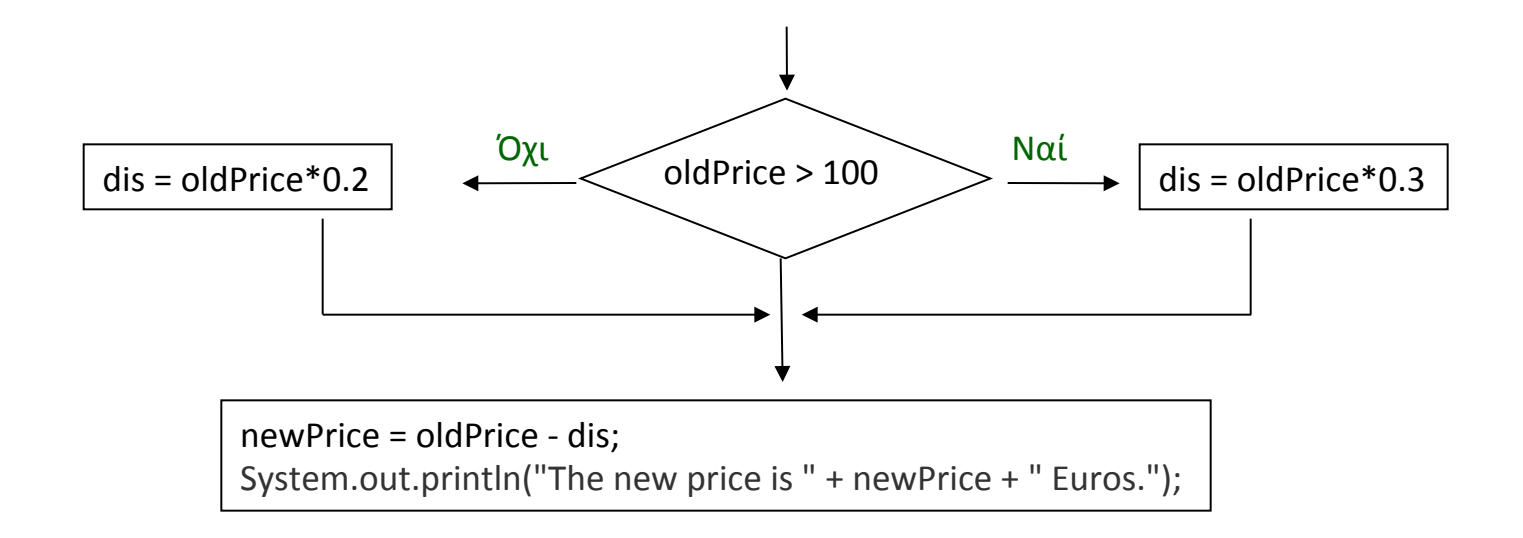

#### <u>Σενάριο Α:</u>

 $oldPrice = 50$ The new price is 40.00 Euros.

#### Σενάριο Β:

 $oldPrice = 200$ The new price is 140.00 Euros.